### テキスト処理 第**10**回 **(20060627)**

#### 田中哲 産業技術総合研究所 情報技術研究部門 akr@isc.senshu-u.ac.jp http://staff.aist.go.jp/tanaka-akira/textprocess/

### 今日の内容

- 前回のレポートの説明
- 正規表現エンジンを再度説明
- 再帰を使う拡張
	- 存在するかもしれない: e?
	- 1回以上の繰り返し: e+
	- 怠惰な繰り返し: e\*?
	- 存在しないかもしれない: e??
- レポート

#### 正規表現エンジン

- try(exp, seq, spos) {leposl ... }
- seq の spos 番目から exp へのマッチを探す
- マッチごとに最後の位置を epos として yield する ● 再帰
	- exp, spos を変えながら try を再帰
	- (seq は変わらない。単に渡していくだけ)

# **try**

def try(exp, seq, pos, &b) case exp[0] when :empseq try\_empseq(seq, pos, &b) when :lit  $\Box$ , sym =  $\exp$ 

try\_lit(sym, seq, pos, &b) when :cat

 $, e1, e2 = exp$ try\_cat(e1, e2, seq, pos, &b)

when :alt  $\_$ , e1, e2 = exp try\_alt(e1, e2, seq, pos, &b) when :rep  $\Box$ ,  $e = exp$ try\_rep(e, seq, pos, &b) end end

分岐してるだけ

### **try\_lit**

#### • 一文字進められれば、進んだ所を yield

def try\_lit(sym, seq, pos) if pos < seq.length && seq[pos] == sym yield  $pos + 1$ end end

try([:lit, "a"], ["a"], 0) {|pos| pos } # 1

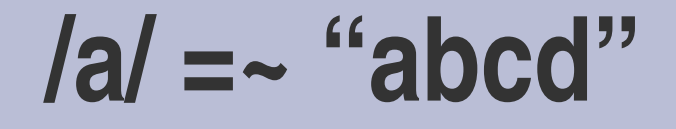

抽象構文木は長いので 普通の正規表現にしてある seq も省略してある

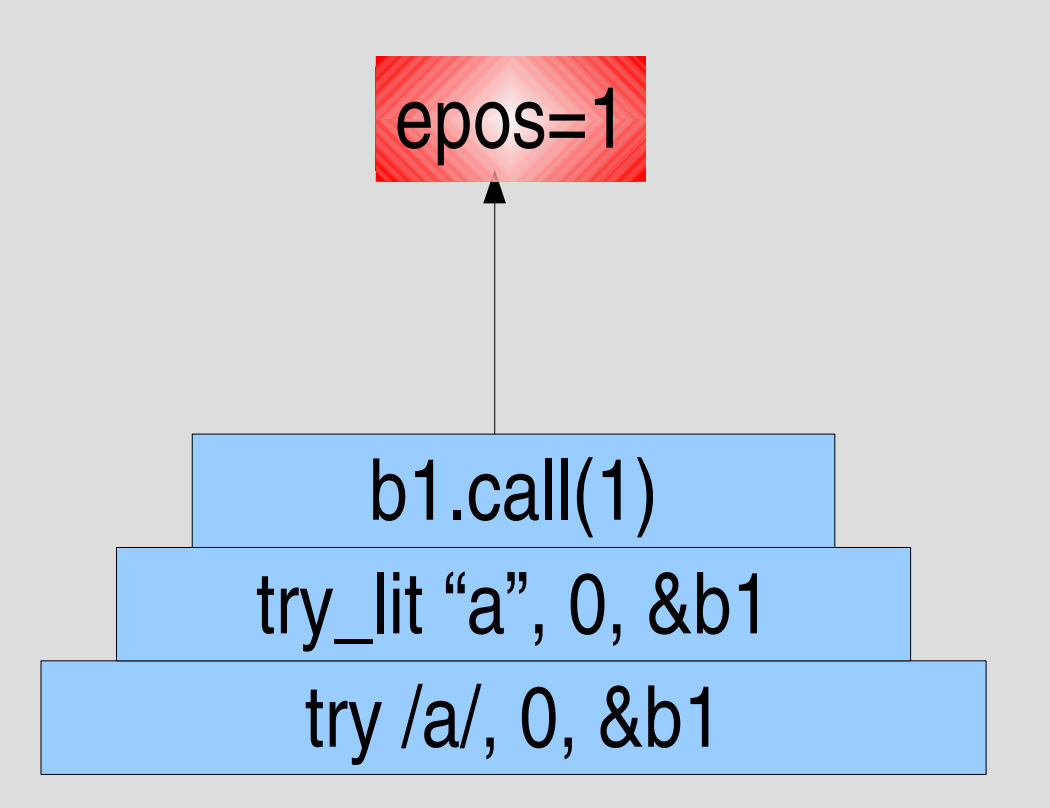

### **try\_cat**

● e1 を try で進めて、進んだ所から e2 をさらに進 める

```
def try_cat(e1, e2, seq, pos, &b)
 try(e1, seq, pos) {|pos2|
  try(e2, seq, pos2, &b)
 }
end
```
try([:cat, [:lit, "a"], [:lit, "b"]], ["a" , "b"], 0) {|pos| p pos} # 2

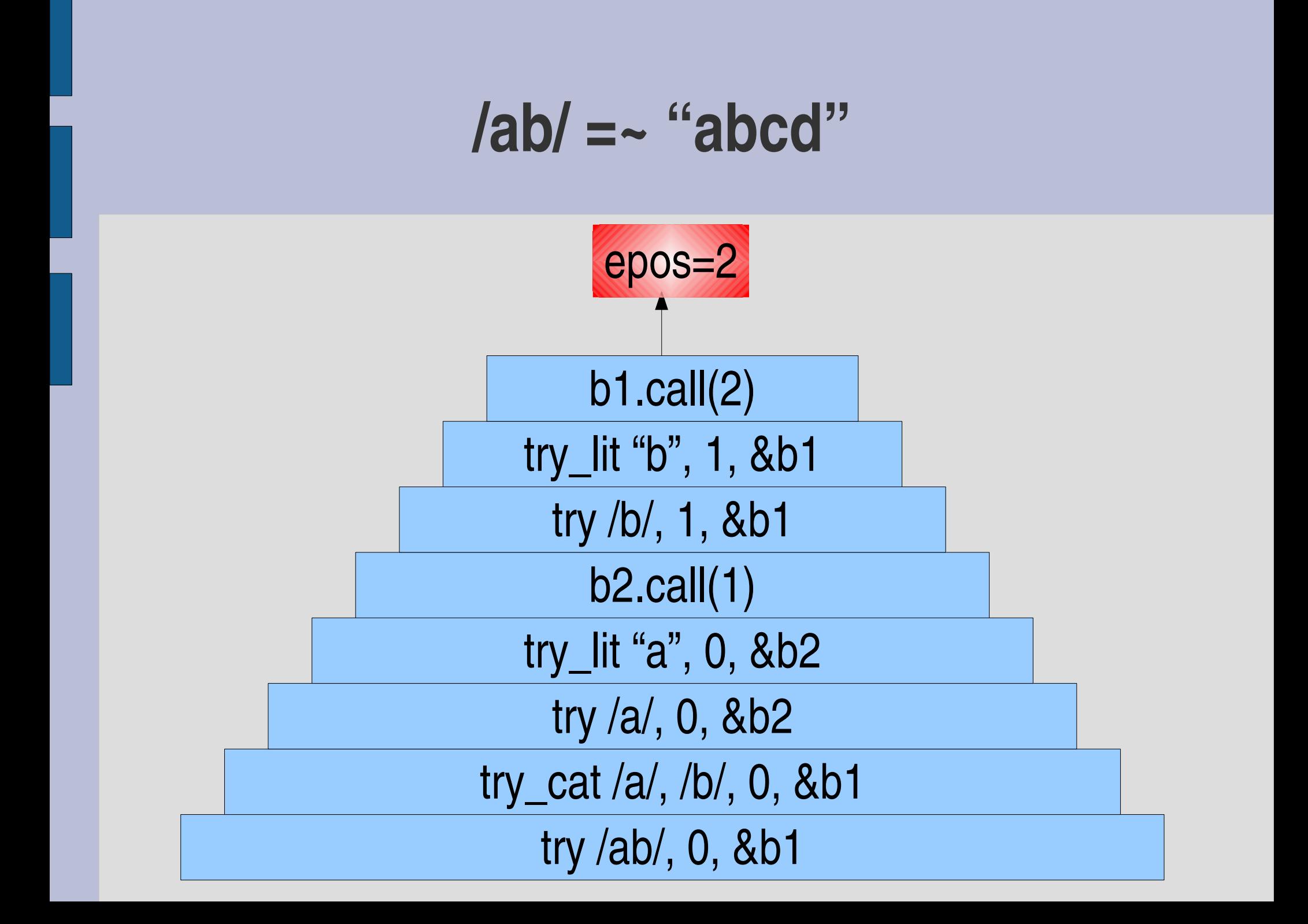

### **try\_alt**

● e1 進めるのを試して、また、e2 進めるのを試す

def try\_alt(e1, e2, seq, pos, &b) try(e1, seq, pos, &b) try(e2, seq, pos, &b) end

try([:alt, [:lit, "a"], [:lit, "b"]], ["a" , "b"], 0) {|pos| p pos } # 1

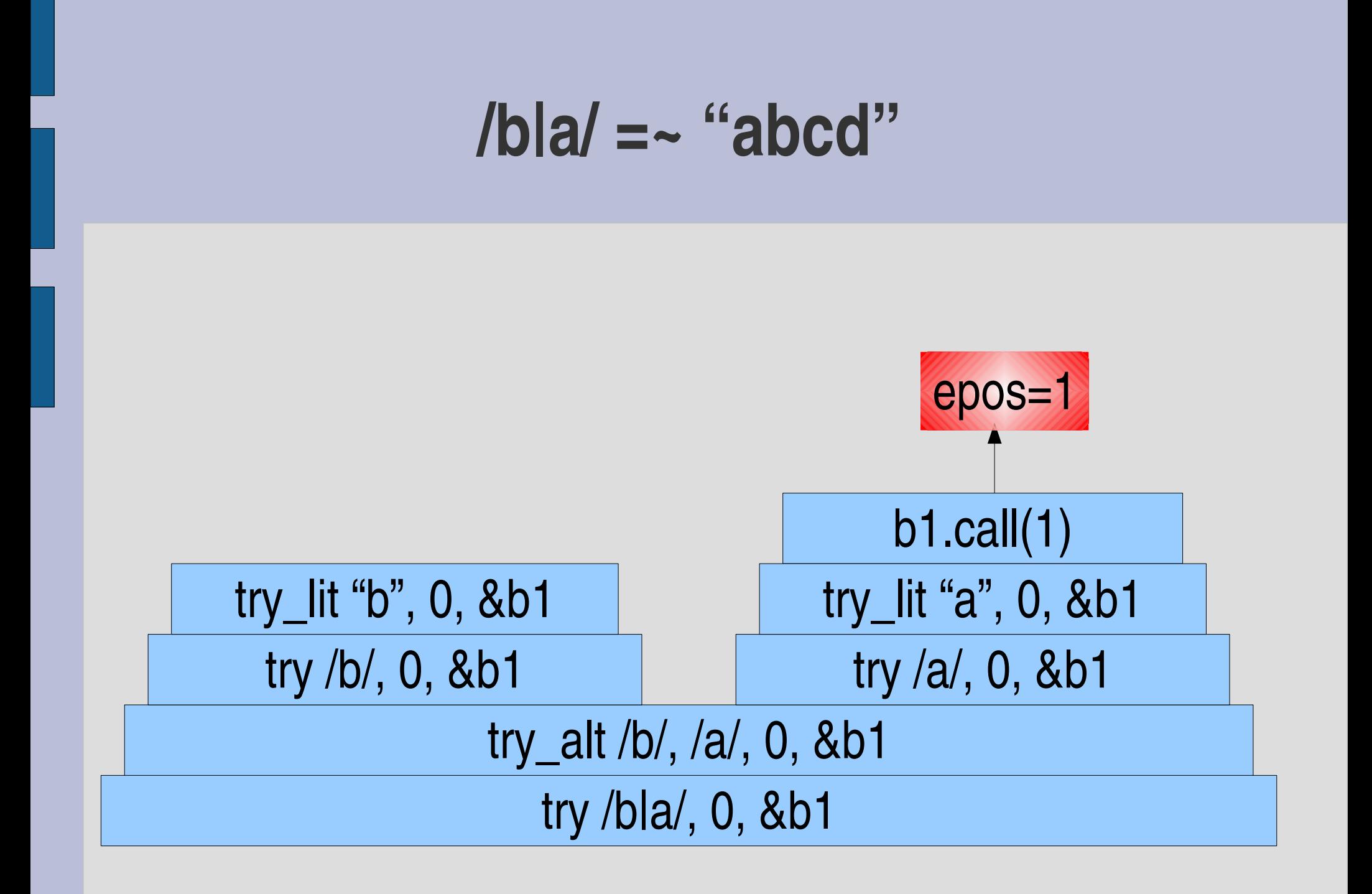

### **try\_rep**

- e を進められるだけ進める – とりあえず try でひとつ進める
	- ひとつ進めた後に try\_rep で進められるだけ進める

```
def try_rep(e, seq, pos, &b)
  try(e, seq, pos) {|pos2|
     try_rep(e, seq, pos2, &b) if pos < pos2
 }
  yield pos
end
```
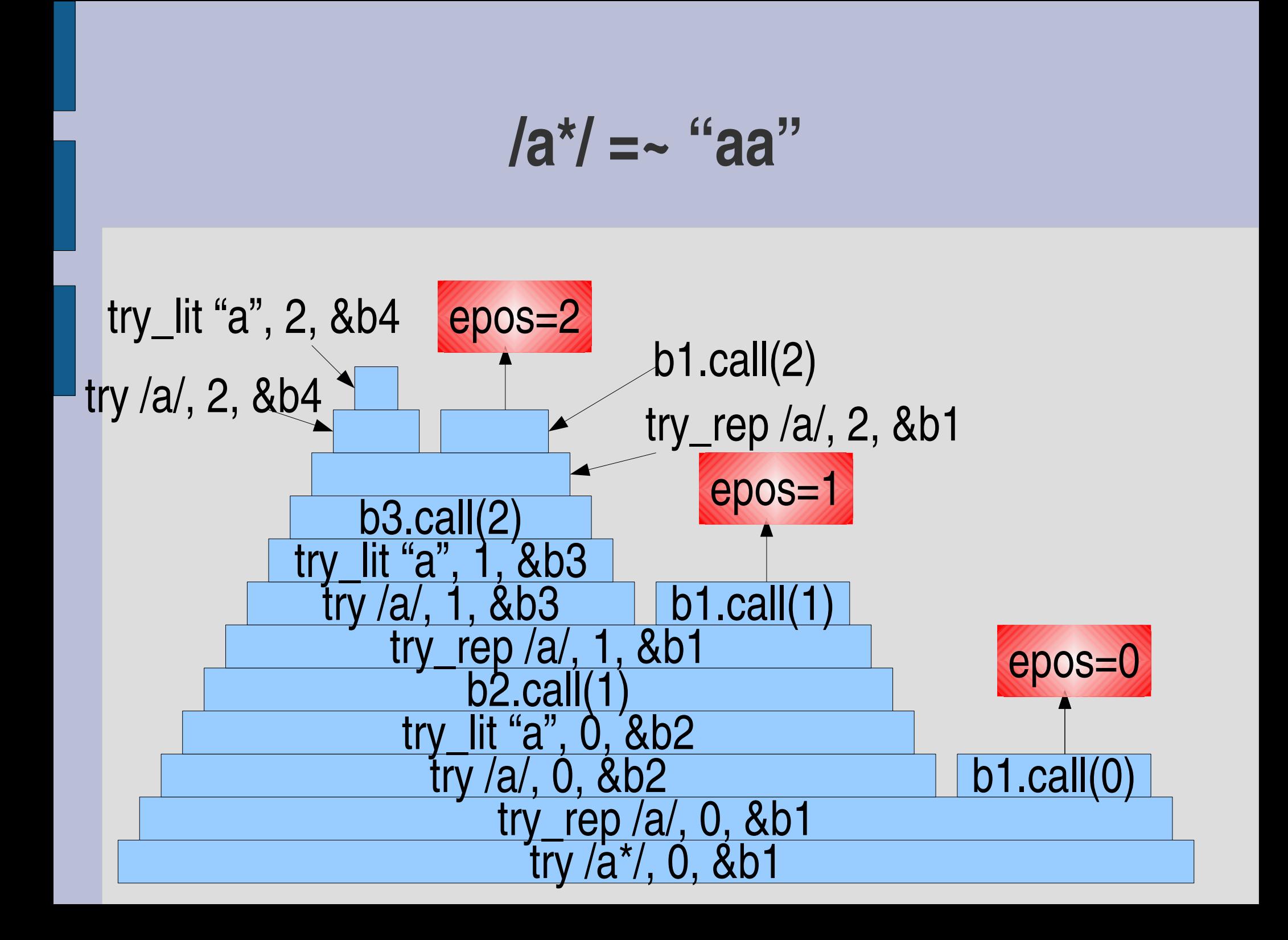

#### エンジンの拡張**: /e?/**

- /e?/ は、e がある場合とない場合にマッチする
- e がある場合を先にためし、ない場合を後に試す
- /e|/ と同じ
- [:opt, e] で表現する (optional の意)
- /behaviou?r/  $=$   $\sim$  "behavior"  $\quad$  #=> 0
- /behaviou?r/  $=$   $\sim$  "behaviour"  $\#$   $\ge$  0
- matchstr([:opt, [:lit, "a"]],  $\#=\ge$  [1,0]
- matchstr([:opt, [:lit, "a"]], "b") #=> [0]

# **[:opt, e]** の実装

def try(exp, seq, pos, &block) ... when :opt  $\Box$ ,  $e = exp$ try\_opt(e, seq, pos, &block) ... end def try\_opt(e, seq, pos, &block)

try(e, seq, pos, &block) yield pos end

# **try\_alt** と **try\_opt** の比較

/e1|e2/

```
def try_alt(e1, e2, seq, pos, &block)
 try(e1, seq, pos, &block)
 try(e2, seq, pos, &block)
end
```
def try\_opt(e, seq, pos, &block) try(e, seq, pos, &block) yield pos end  $/$ e $/$ try(//) を展開した形になっている

### **matchstr([:opt, [:lit, "a"]], "aa")**

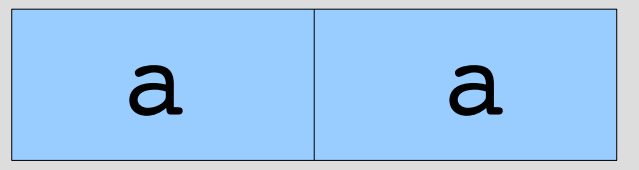

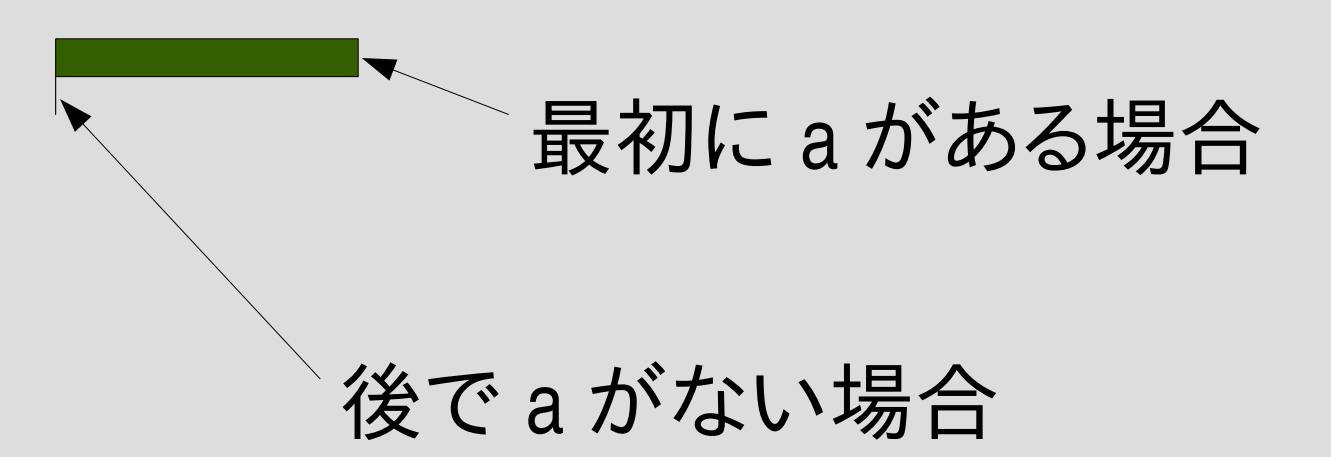

#### **/a?abc/ =~ "abc"**

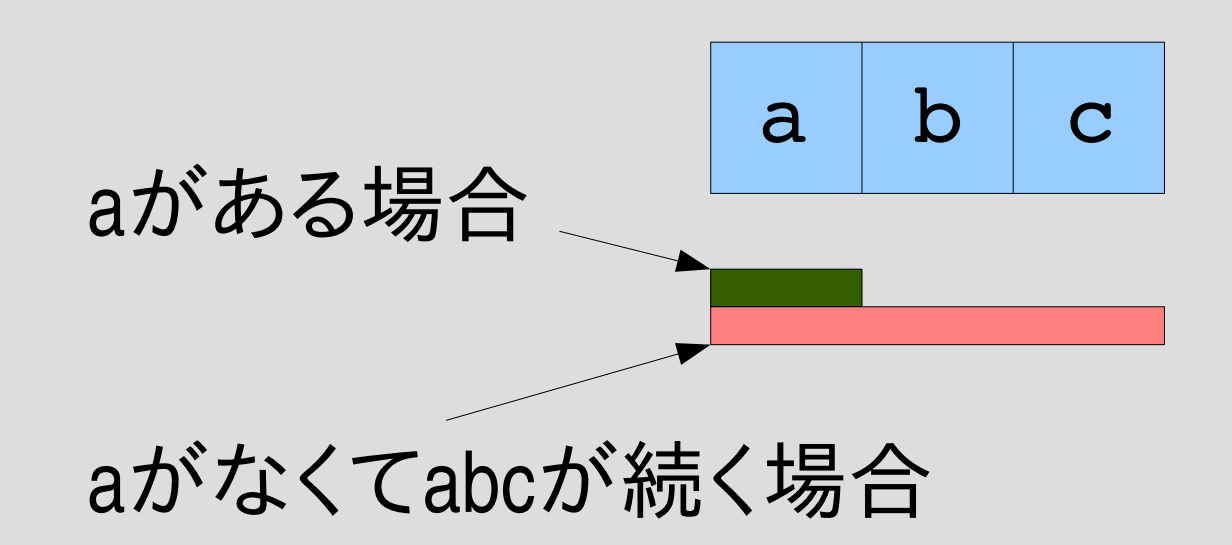

#### **/ab?c/ =~ "abc" , /ab?c/ =~ "ac"**

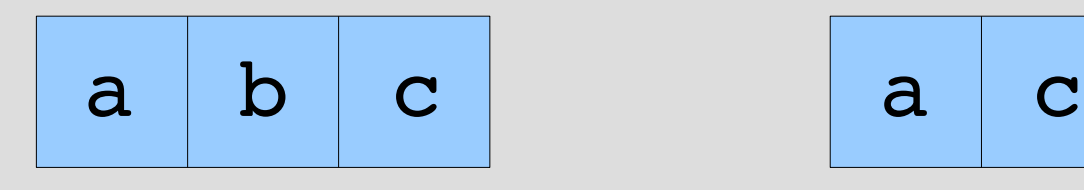

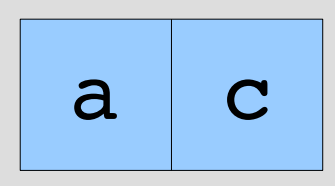

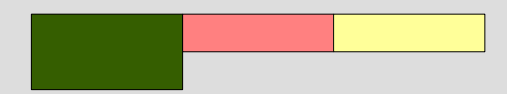

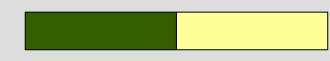

### エンジンの拡張**: /e+/**

- /e+/ は、e の 1つ以上の繰り返し
- [:plus, e] で表現する
- /ee\*/ と同じ
- $/ab+ c/ = \sim$  "ac"  $#=\gt;$  nil
- $/ab + c/ = ~$ "abc" #=> 0
- $/ab + c/ = ~$ "abbbc" #=> 0
- matchstr([:plus, [:lit, "a"]], "aaa") #=> [3,2,1]
- matchstr([:rep, [:lit, "a"]], "aaa") #=> [3,2,1,0]

### **[:plus, e]** の実装

def try(exp, seq, pos, &block) ... when :plus  $\Box$ ,  $e = exp$ try\_plus(e, seq, pos, &block) ... end } end

def try\_plus(e, seq, pos, &block) try(e, seq, pos) {|pos2| try\_rep(e, seq, pos2, &block)

# **try\_cat** と **try\_plus** の比較

```
def try_cat(e1, e2, seq, pos, &block)
 try(e1, seq, pos) {|pos2|
  try(e2, seq, pos, &block)
 }
end
```

```
def try_plus(e, seq, pos, &block)
 try(e, seq, pos) {|pos2|
  try_rep(e, seq, pos2, &block)
 }
end
```
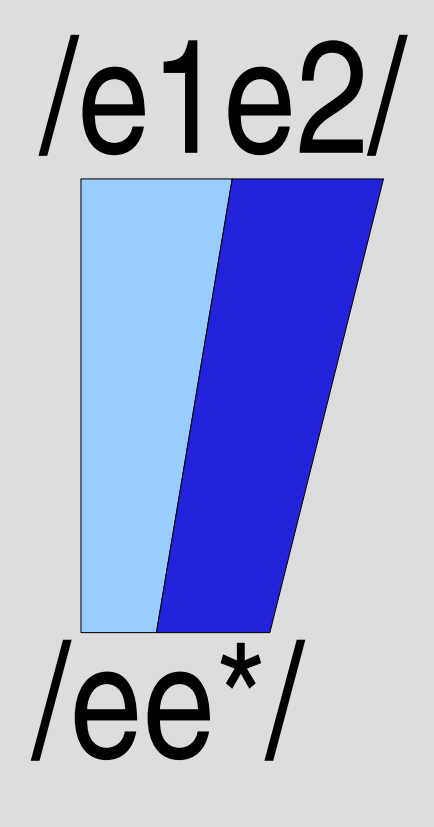

try(/e\*/) を展開した 構造になっている

### **a+** の動作

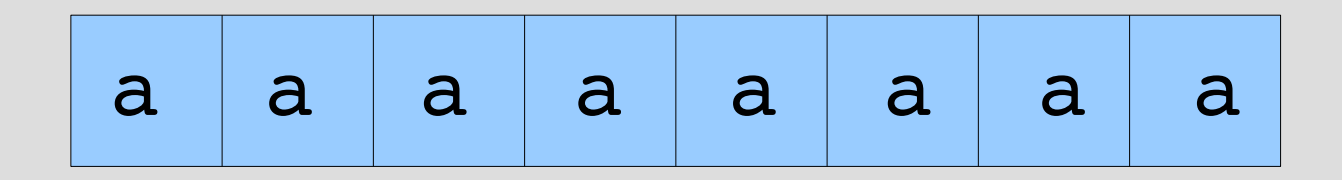

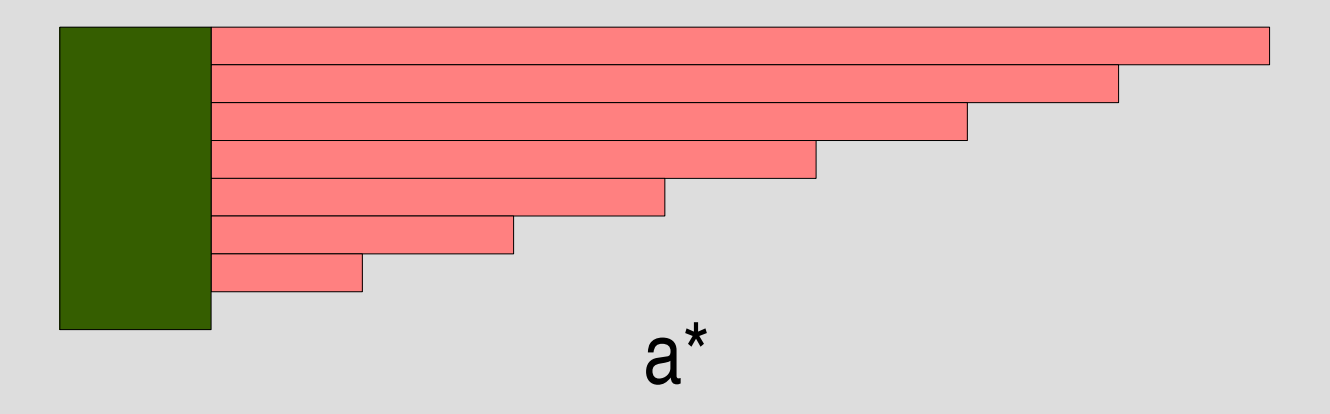

a

#### エンジンの拡張**: /e\*?/**

- /e\*?/ は、e の 0個以上の繰り返し
- [:rep\_lazy, e] で表現する
- e\* とは逆に、少ない繰り返しから試す
- いままでの組合せでは表現できない
- matchstr([:rep\_lazy, [:lit, "a"]], "aaa") #=> [0,1,2,3]
- matchstr([:rep, [:lit, "a"]], "aaa") #=> [3,2,1,0]

### **e\*?** と **(e\*)?** の違い

- $e^*$ ? は [:rep\_lazy, e]
- (e<sup>\*</sup>)? は [:opt, [:rep, e]]
- \*? はひとつの機能で、\* と ? の組合せではない

**lazy**

- a\* は繰り返しが多い場合から続きを試す この順序を greedy (貪欲) という とりあえずたくさん食べてみる、というイメージ
- a\*? は繰り返しが少ない場合から続きを試す この順序を lazy (怠惰) もしくは nongreedy (非貪 欲) という なるべくなら食べないで済ます、というイメージ

#### **e\*?** の用途

- C のコメントを取り出す  $\mathcal{N}^*$  \*\\*\// =~ "ab /\* ccc \*/ de /\* xxx \*/"  $-\sqrt{2x}$  + ?/\* $\sqrt{2} = -$  "ab  $\frac{1}{x}$  ccc \*/ de /\* xxx \*/"
- HTML のタグの対を取り出すのにも使われる – /<b> \*<\/b> =~ "aa<b>bbb</b>ccc<b>ddd</b>ee" – /<b>.\*?<\/b>/ =~ "aa**kb>bbbk/b>ccc<b>ddd</b>ee**"
- HTML のはあまり正しいやりかたではない
	- ネストしていたらうまくいかない
	- /<b>.\*?<\/b>/ =~ "aa**<b>bbb<b>ccc</b>ddd</b>ee**"
	- 閉じタグがないとうまくいかない
	- /<b>.\*?<\/b>/ =~ "<li>bbb<b>ccc</li><li>ddd<b>ee</b></li>"

# **[:rep\_lazy, e]** の実装 **(1)**

def try(exp, seq, pos, &block)

```
...
when :rep_lazy
 \angle, e = exptry_rep_lazy(e, seq, pos, &block)
```
end

...

# **[:rep\_lazy, e]** の実装 **(2)**

```
def try_rep_lazy(e, seq, pos, &block)
 yield pos
 try(e, seq, pos) {|pos2|
  try_rep_lazy(e, seq, pos2, &block) if pos < pos2
 }
end
```
# **rep** と **rep\_lazy**

```
def try_rep(e, seq, pos, &block)
 try(e, seq, pos) {|pos2|
     try_rep(e, seq, pos2, &block) if pos < pos2
 }
 yield pos
end
def try_rep_lazy(e, seq, pos, &block)
 yield pos
 try(e, seq, pos) {|pos2|
     try_rep_lazy(e, seq, pos2, &block) if pos < pos2
 }
end
                                                      先に yield
                                                      後に yield
```
**greedy: /a\*/ =~ "aa"**

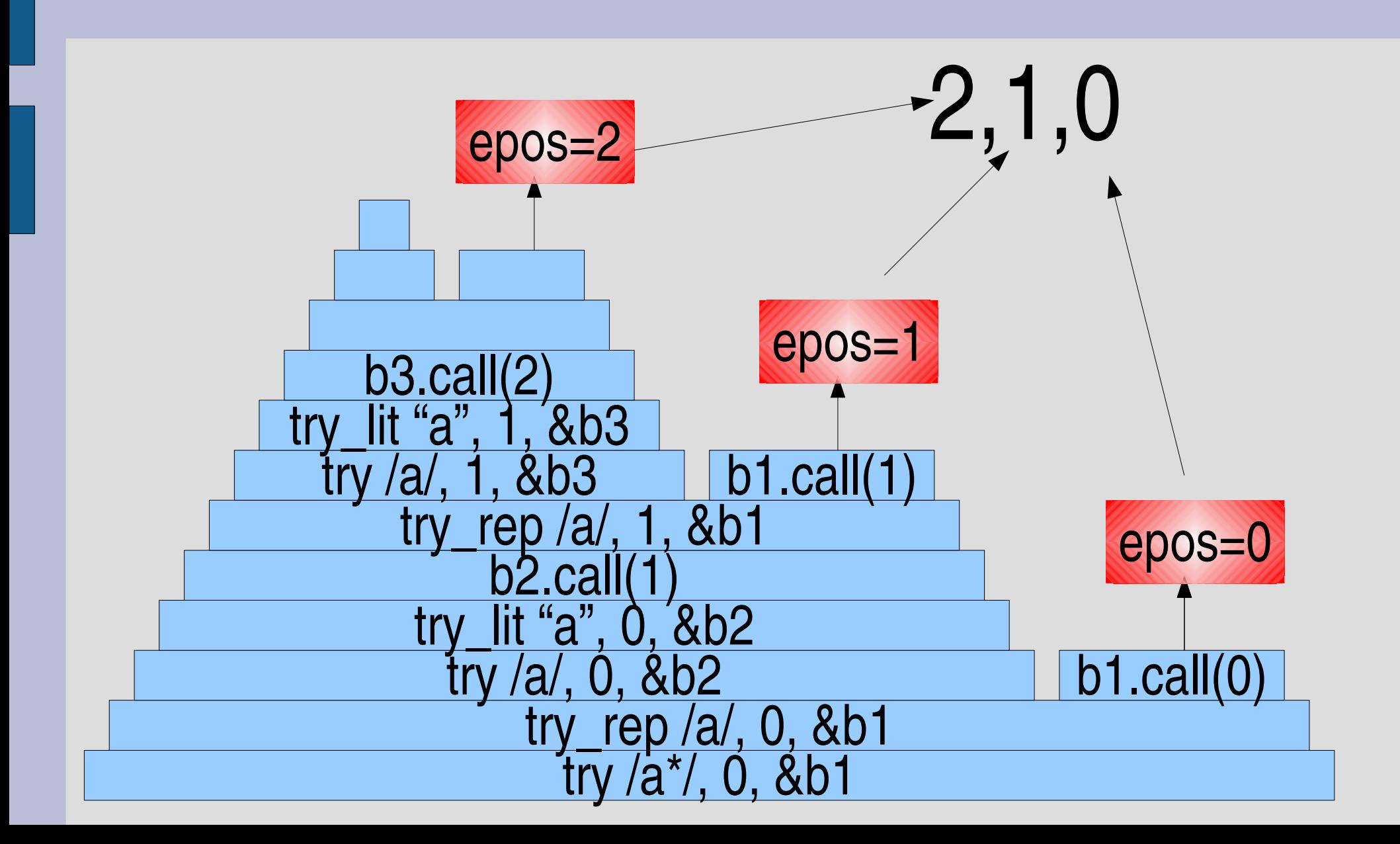

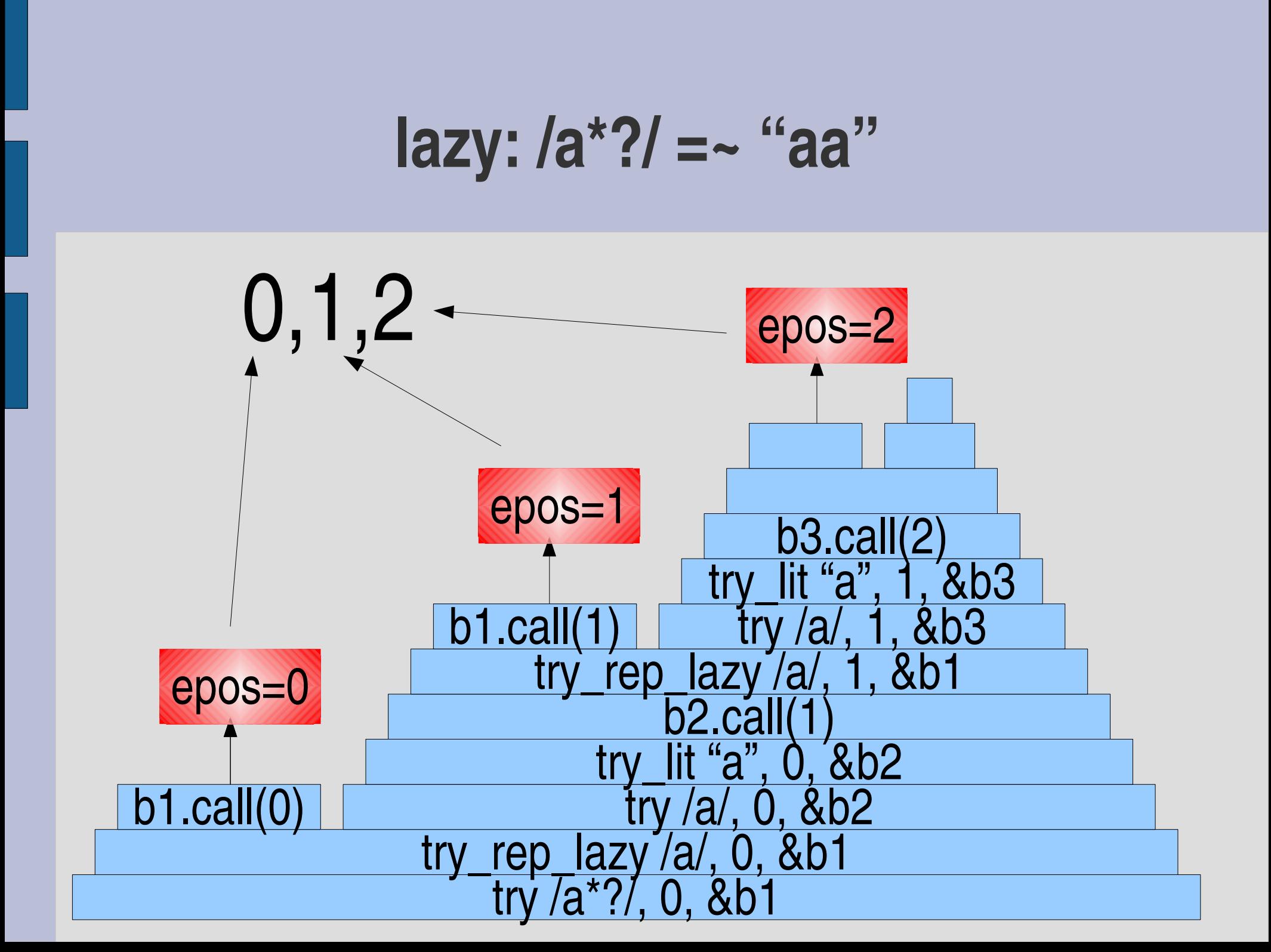

### **a\*?** の動作

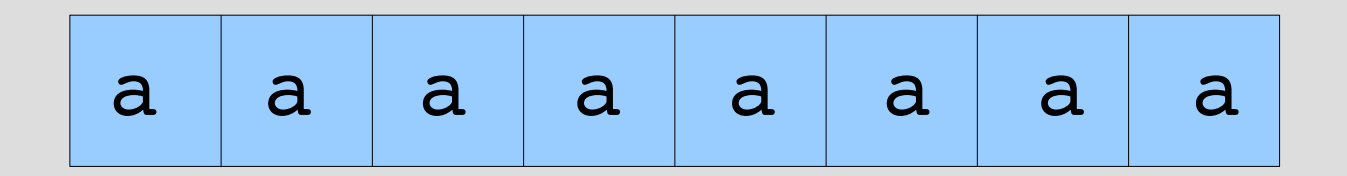

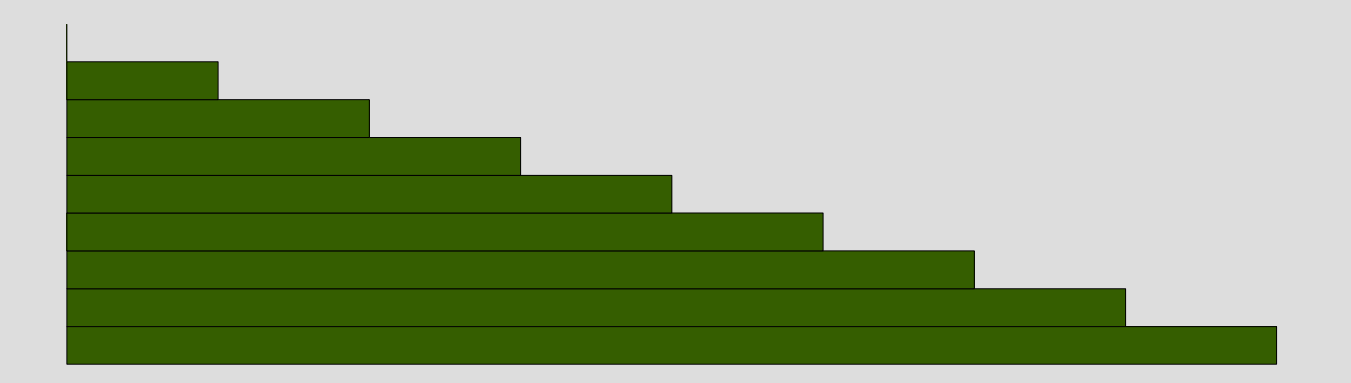

#### エンジンの拡張**: /e??/**

- /e??/ は、e がない場合とある場合にマッチする
- e がない場合を先にためし、ある場合を後に試す
- /|e/ と同じ
- [:opt\_lazy, e] で表現する
- $\bullet$  /behaviou??r/ =  $\sim$  "behavior"  $\qquad$  #=> 0
- $\bullet$  /behaviou??r/ =  $\sim$  "behaviour"  $\quad$  #=> 0
- matchstr([:opt\_lazy, [:lit, "a"]],  $# =$  [0,1]
- matchstr([:opt\_lazy, [:lit, "a"]], "b") #=> [0]

#### **e?** と **e??**

● e? は e がある場合を先に試す: greedy ● e?? は e がない場合を先に試す: lazy

$$
\begin{array}{c|cc}\n & 0 \sim \infty & 0 \sim 1 & 1 \sim \infty \\
\hline\n\text{greedy} & e^* & e? & e+ \\
\text{lazy} & e^*? & e?? & e+? \\
\end{array}
$$

# **[:opt\_lazy, e]** の実装

def try(exp, seq, pos, &block)

```
...
when :opt
 \Box, e = exptry_opt_lazy(e, seq, pos, &block)
```
end

...

```
def try_opt_lazy(e, seq, pos, &block)
 yield pos
 try(e, seq, pos, &block)
end
```
# **try\_opt** と **try\_opt\_lazy** の比較

def try\_opt(e, seq, pos, &block) try(e, seq, pos, &block) yield pos end 後に yield

def try\_opt\_lazy(e, seq, pos, &block) yield pos try(e, seq, pos, &block) end 先に yield

レポート

- n回の繰り返しを表現する [:ntimes, n, e] を実装し て解説せよ
- n は非負整数、e は抽象構文木
- Ruby の正規表現では /e{n}/
- /a{3}/ は /aaa/ と等しい
- def try\_ntimes(n, e, &b) ... end
- 実装したらユニットテストで確認すること
- $\times$ tJ 2006-07-04 16:20
- IT's class
- 拡張子が txt なテキストファイル希望

### まとめ

- 前回のレポートの説明
- 正規表現エンジンを再度説明
- 再帰を使う拡張
	- 存在するかもしれない: e?
	- 1回以上の繰り返し: e+
	- 怠惰な繰り返し: e\*?
	- 存在しないかもしれない: e??
- レポートを出した: e{n}